## Jan Blair **Multimedia presentation**

objective- class book on seasons materials needed- computers with **Comic Life** loaded on.

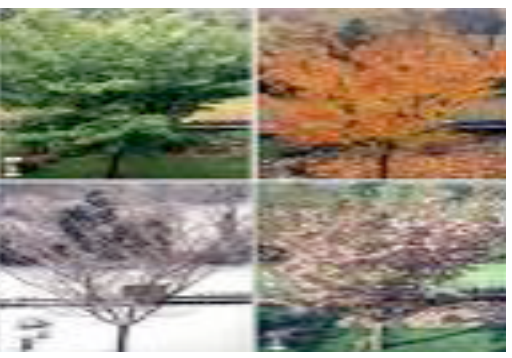

Access to the internet is required if the computer doesn't already have pictures .

If you want to print, you will need a printer and paper.

Comic life has many uses. I was interested in making a book about the seasons because it is part of our curriculum.

Each child needs to have his own computer unless you want the kids to do a page or season together. Open Comic Life. Page number one comes up. To the right of the page are choices for the page layout. I chose I because it was broken into 4 squares, one for each season. Click and drag the desired page format into the center of the blank space.

You can put text on your pages by clicking on the small text box icon and dragging it into the area where you want your writing. Double click on the text box and a green outline will appear around the text box. You can manipulate the box to make the box smaller , larger or tipped. Click again and you can begin to write. To change

the text size, locate the font icon in the upper right hand part of your screen and click on it. A box will appear. You can then change the font according to your desire. I had my kids go to font #14. They wrote spring in the box. You can also change the color of the "pen" by clicking on the color wheel and selecting the desired color. We choose colors that coordinated with the season. We made a text box for each season. The next job is to find a picture that correlates with the season. If your school already has pictures loaded you can use these by going to the school folder and choosing from the pix menu. If not, you must access the internet and save the image onto the desktop and then drag it into the box.

To delete something you don't like, you click on it and push delete.

The final step is to print. Click on the file menu and choose print. Choose the printer you want and print.

To save, you take the same steps as you would to save any document.

The kids learned a lot and had a blast! I would have preferred them to be able to draw a picture but Comic Life doesn't have an option for that.